## **INDICE**

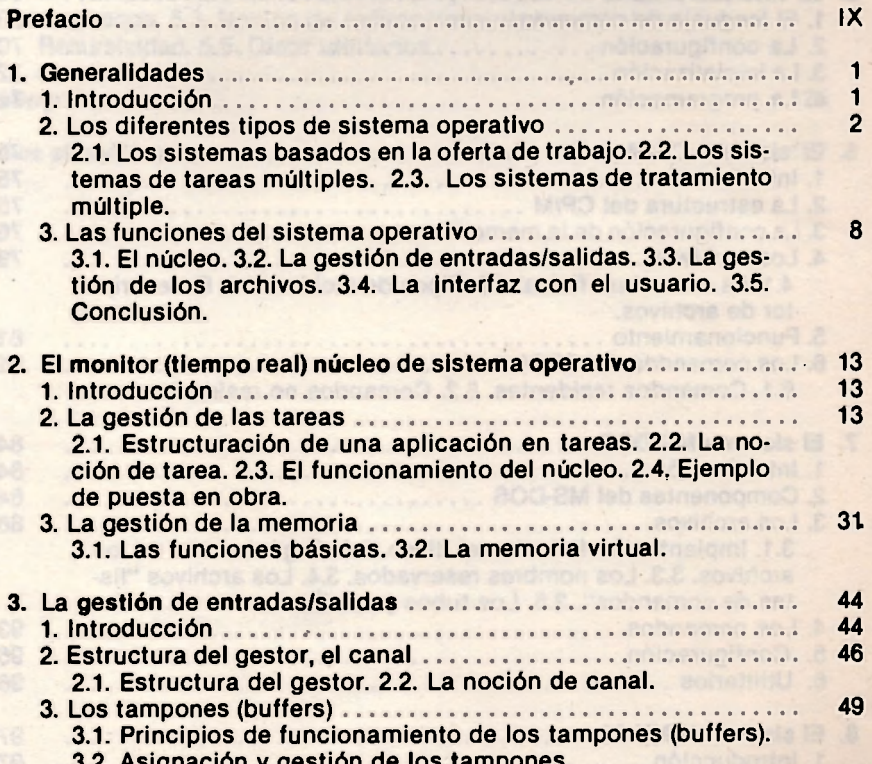

Consumburos santaise, atreas, dient ...... soldidas col su nobleas all di

staking 1.3. Caracteristicas de un archivo. 1.4. El comparti-

3.2. Asignación y gestión de los tampones.

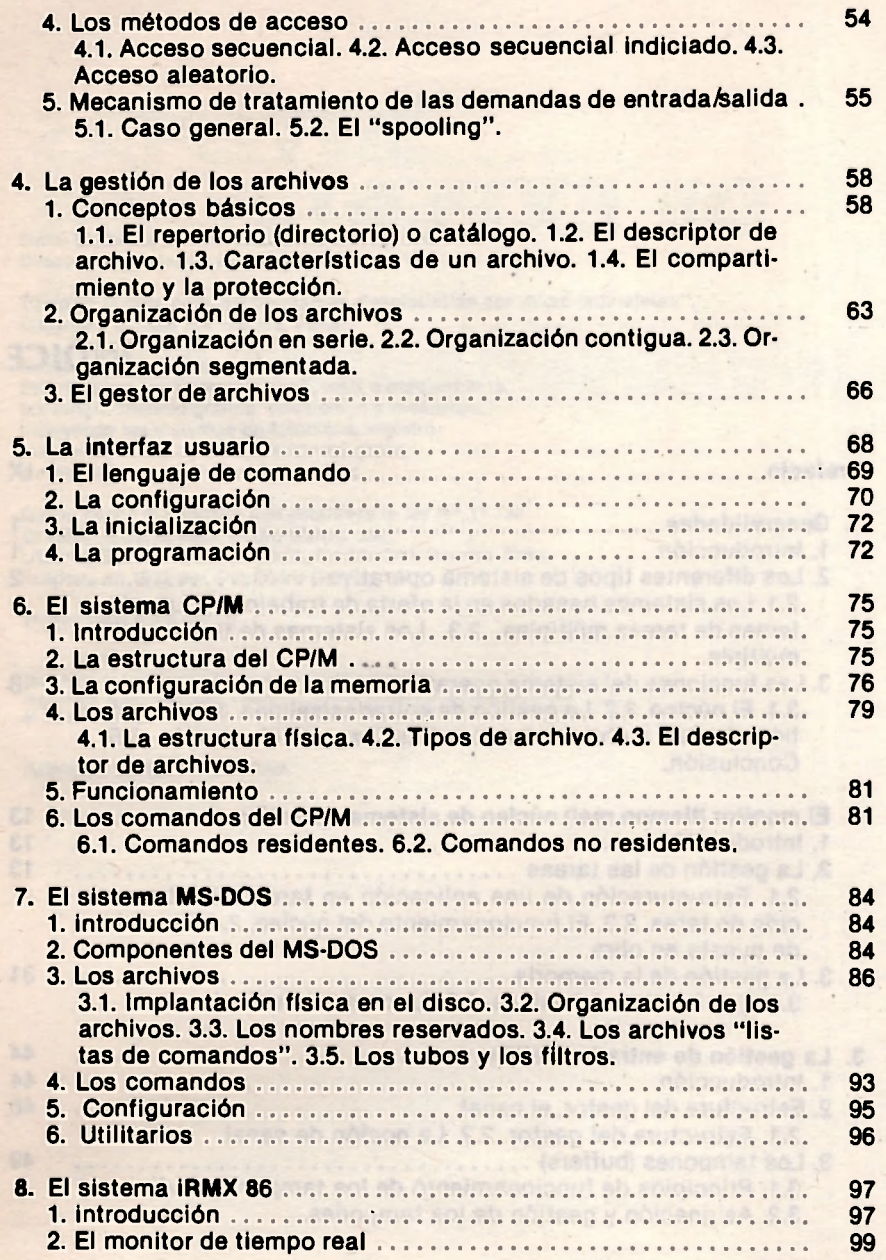

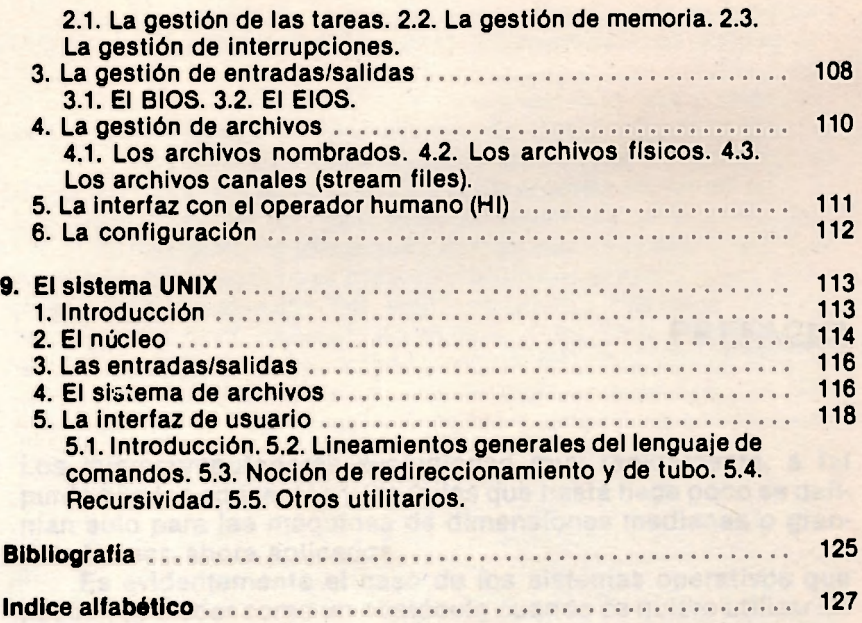